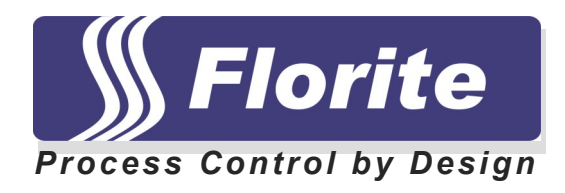

# **Serial Communication Protocol**

# **700 Series**

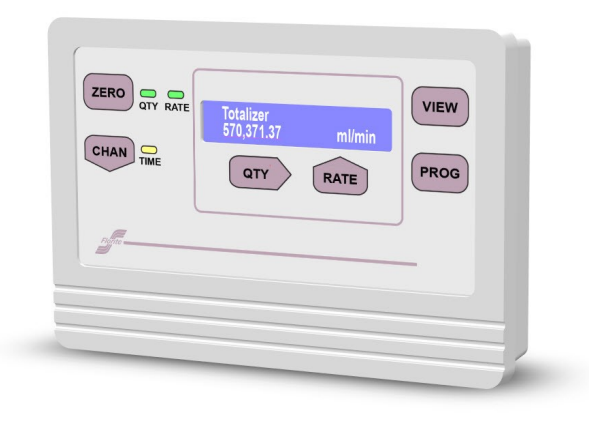

**Florite International, Inc. 500 and 700 Series Instrument Serial Communication Protocol**

# *700 SERIAL COMMUNICATION PROTOCOL*

# **TABLE OF CONTENTS**

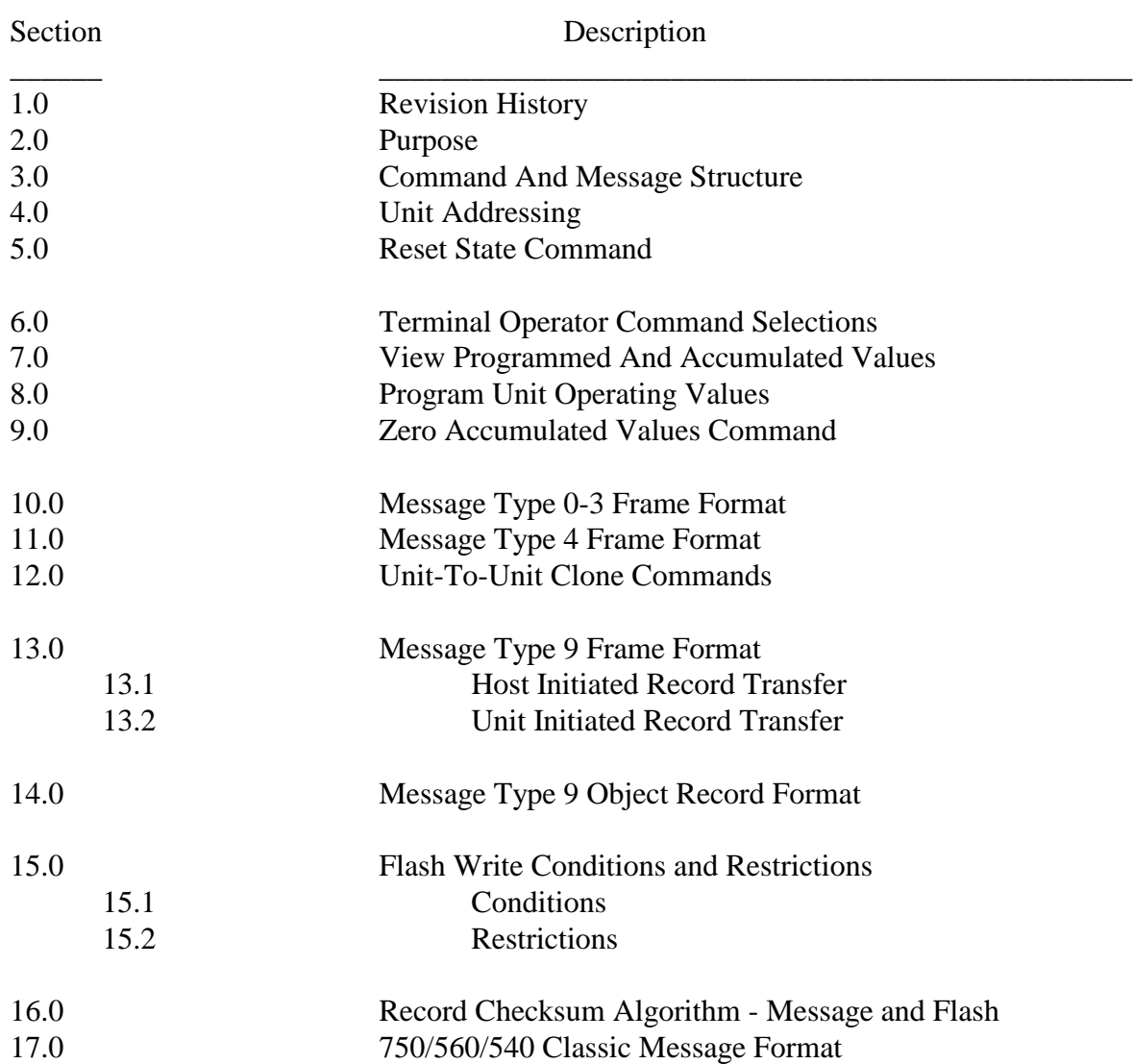

# **1.0 REVISION HISTORY**

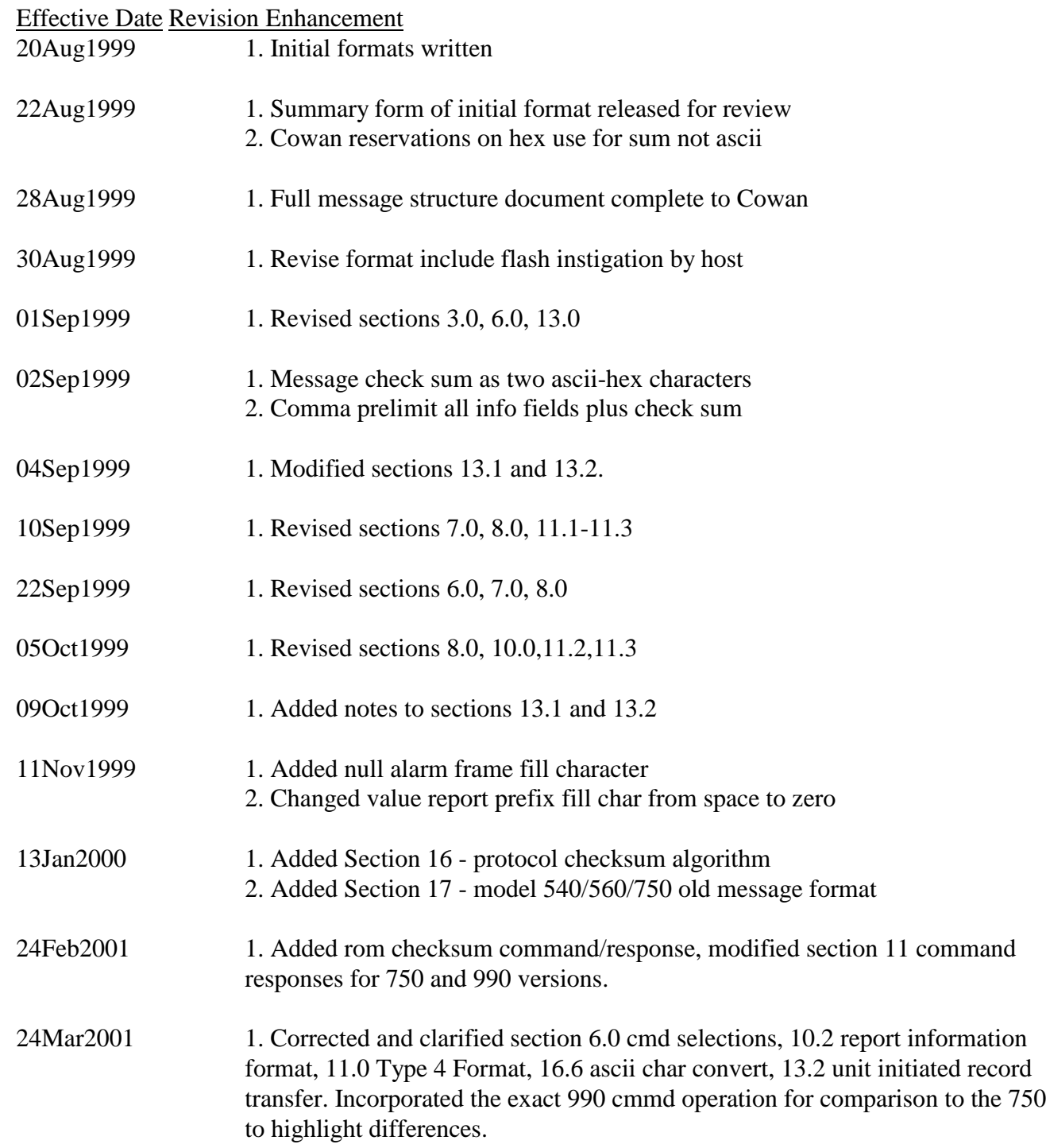

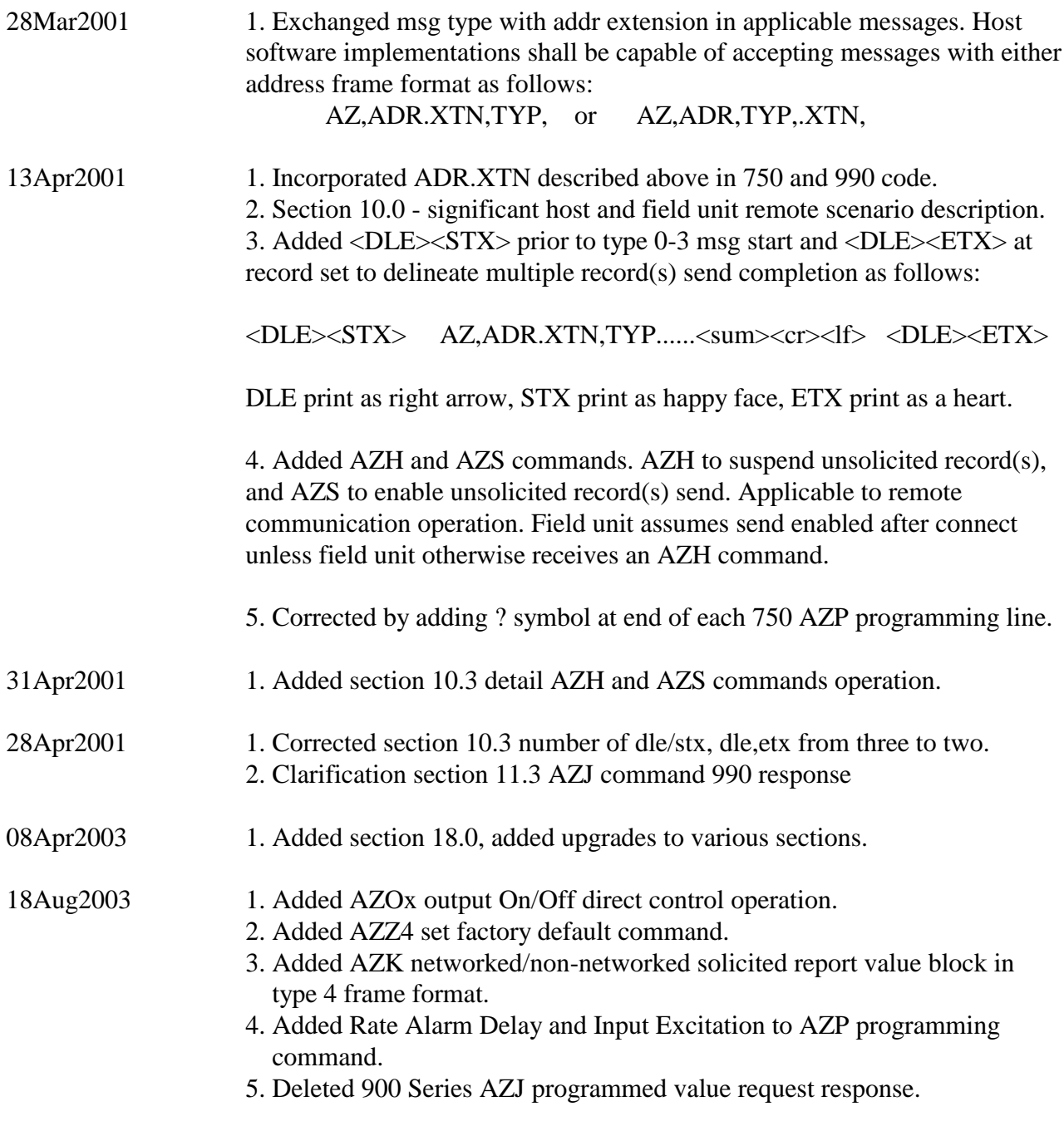

 $<$ dd mmm yr $> 1$ .

## **2.0 PURPOSE**

The purpose of his document is to detail and describe the second generation serial operating commands and responses between a Host computer software program and Florite monitors and and process control equipment.

## **3.0 COMMAND AND MESSAGE STRUCTURE**

3.1 The protocol is established to service need for error detection and correction methods for transferring sensitive value information, and accommodating field unit object code upgrade from a remote host computer.

#### 3.2 Elements

3.2.1 Pre-limit Frame - ascii sentinel indicating start of message

3.2.2 Information Frame - shall containing comma pre-limited fields which start with the first character immediately following the message pre-limiter and include all succeeding characters up to and including a comma which immediately precedes the first ascii-hex character of the checksum.

3.2.3 Check Frame - is two ascii-hex characters which are the 256 Modulo 2's compliment negated sum of all information frame characters which is used to test the message validity.

3.2.4 Delimit Frame - ascii sentinel indicating end of message

3.3 Transfer - All messages are serial half duplex send/response having a four (4) second response default.

3.4 Mastering - the protocol initiator or originator is the master. The master is responsible for managing the communication link connect status. The telecommunication (telcom) link master is the party that places the call and is first to transmit messages.

#### **4.0 UNIT ADDRESSING**

Each field unit shall have a unique XXXXX address (ADR) and .X sub-address (XTN) which represents an ascii numeric string which may be omitted when operating within an un-networked unit environment but must be used in multiunit networks to differentiate the units. The command format is characterized as free form variable entry. This method is expeditious and economic in terms of getting the desired result. Commands minimally require a pre-limiter, body and delimiter. Command arguments are single ascii alpha non-case sensitive characters. The symbol XXXXX in this text interchangeably means either the unit address XXXXX or unit address with sub-channel extension XXXXX.XX.

HOST SEND

 $AZ$  xxxxx . x  $K$  <cr> | | | | | |  $|$   $|$  + -- delimiter | | | | | | | | | +-- cmmd (menu for example) | | | | | | | +-- port number (1 ascii numeric char)  $| \cdot |$   $| \cdot |$ | | +-- subaddress (ascii numeric char 0-9) | |  $+$ -- addr (up to 5 ascii numeric chars  $< 65536$ ) | +-- prelimiter AZ <argument> <cr> Non-network alternative  $AZ.X$   $\langle cr \rangle$  Set multi-channel sub-address to X AZ XXXXX <argument> <cr>
Networked alternative AZ XXXXX.X <argument> <cr> Networked multi-channel alternative AZ  $\langle cr \rangle$  Stop repetitive command operation

UNIT RESPOND - in accordance with the specific argument.

#### **5.0 RESET STATE COMMAND**

This string terminates any command presently in process and resets the command state machine to the initial ready state.

#### HOST SEND

<esc>AZ<cr>

UNIT RESPOND <none>

## **6.0 TERMINAL OPERATOR COMMAND SELECTIONS**

The command menu provides available operator commands, make, model and code revision information. Commands which are not for operator use are not displayed.

6.1 Basic process and formats HOST SEND AZ XXXXX M <cr>

750 RESPONSE

<cr><lf><lf><lf><lf><lf><lf><lf><lf><lf><lf><lf><lf><lf><lf><lf><lf> FLORITE COMMANDS - 750MAX68 01.01.13 F000  $<$ cr $>$  $<$ lf $>$  $<$ lf $>$ [M] Command Select Menu <cr><lf> [V] Display All Values  $\langle cr \rangle \langle l \rangle$  $[K]$  Output Accumulated Values  $\langle cr \rangle \langle l \rangle$ [J] Output Programmed Values <cr><lf> [I] Product Identification <cr><lf>

[P] Program New Values <cr><lf>

[Z] Reset Accumulated Values<cr><lf>

6.2 The unit type 750MAX68 indicates that the cpu type is a 6800 specifying the firmware assembly type. The line may alternatively be 750MAX11 indicating an 68HC11 type cpu. The cpu type is important for determining which assembly object code type is necessary for reprogramming.

## **7.0 VIEW PROGRAMMED AND ACCUMULATED VALUES**

All programmed and measured values.

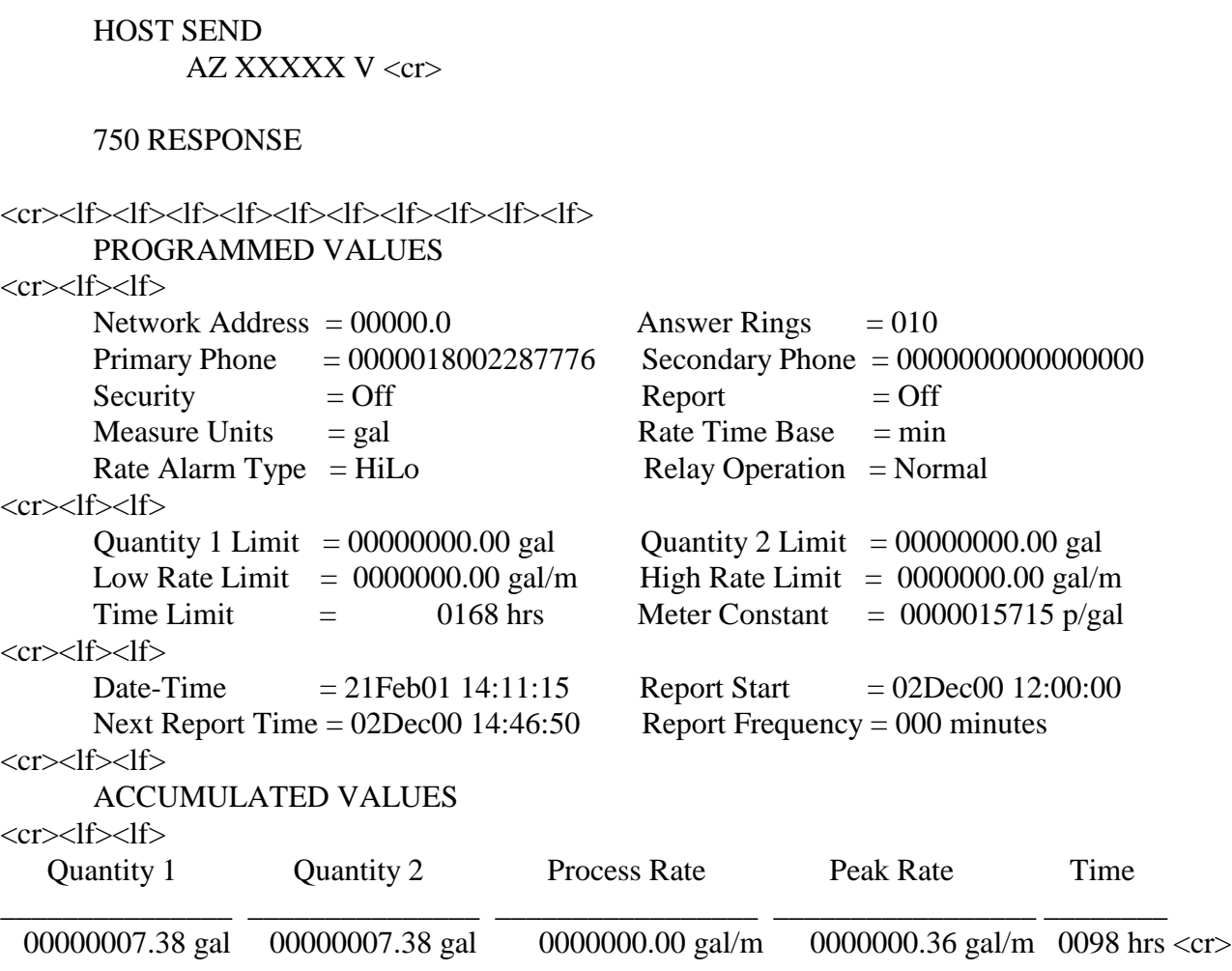

## NOTE:

\* Last line terminated with <cr> and reprints every 1.0 seconds.

\* Reprint may be terminated by sending an AZ<cr> string.

## **8.0 PROGRAM OPERATING VALUES**

#### HOST SEND

AZ XXXXX P <cr>

#### 750 RESPONSE

<cr><lf><lf><lf><lf><lf><lf><lf><lf><lf><lf><lf><lf><lf><lf><lf><lf><lf><lf><lf><lf><lf><lf><lf><lf>  $<$ lf $>$ 

```
PROGRAM VALUES
```
 $\langle cr \rangle \langle$ lf $>$ 

```
Quantity 1 Limit (xxxxxxxx,xx) = 00000000.00 gal ?
```
 $<$ cr $>$  $<$ lf $>$ 

Quantity 2 Limit  $(xxxxxxxx,xx) = 00000000.00$  gal ?  $\langle cr \rangle \langle$ lf $\rangle$ Time Limit  $(xxxx hrs) = 0168 hrs$ ?  $\langle cr \rangle \langle$ lf $>$ Meter Constant  $(xxxxxxx) = 015715 \text{ p/gal}$ ?  $\langle cr \rangle \langle$ lf $>$ Rate Time Base  $(0=m 1=s 2=h) = 0$  ?  $\langle cr \rangle \langle$ lf $>$ Relay Type  $(0=Norm 1=Rev) = 0$  ?  $\langle cr \rangle \langle$ lf $>$ Low Rate Limit  $(xxxxxxx.xx) = 0000000.00 \text{ gal/m}$ ?  $<$ cr $>$  $<$ lf $>$ High Rate Limit  $(xxxxxxx.x) = 0000000.00 \text{ gal/m}$ ?  $\langle cr \rangle \langle$ lf $\rangle$ Network Address  $(xxxxxx) = 00000$ ?  $\langle cr \rangle \langle$ lf $>$ Rate Alarm Type = Peak  $1=HiLo$  = 1 ?  $\langle cr \rangle$ Measure Units  $(uuu) = gal$  ?  $\langle cr \rangle \langle df \rangle$ Pri Phone  $(xxxxxxxxxxxxxx) = 0000018002287776$  ?  $\langle cr \rangle \langle$ lf $>$ Sec Phone  $(xxxxxxxxxxxxxxx) = 00000000000000000?$  $\langle cr \rangle \langle$ lf $>$ Answer Rings  $(xxx) = 010$ ?  $\langle cr \rangle$ Date-Time (##Mon## ##:##:##) = 21Feb01 14:12:55 ?  $\langle cr \rangle \langle$ lf $\rangle$ Report Start (##Mon## ##:##:##) = 02Dec00 12:00:00 ?  $\langle cr \rangle \langle$ lf $>$ Report Frequency  $(\# \# \# \text{ unit}) = 000 \text{ minutes}$ ?  $\langle cr \rangle \langle$ lf $>$  $\langle cr \rangle \langle$ lf $>$ 

NOTES:

- \* Receipt of <cr> at the end of a program value line causes no line value change.
- \* Receipt of <esc> causes immediate programming termination.

## **9.0 ZERO ACCUMULATED VALUES**

This command resets selected accumulated values to zero

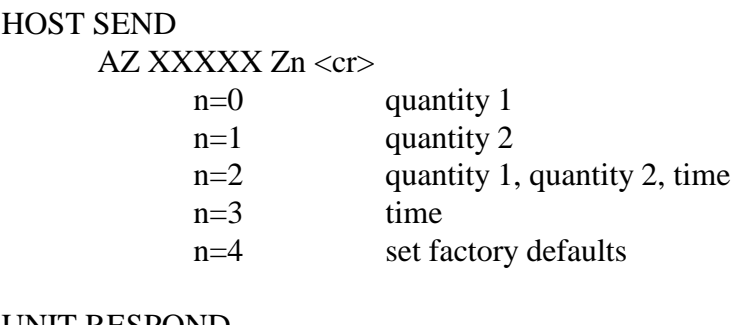

UNIT RESPOND

 $<$ none $>$ 

## **10.0 MESSAGE TYPE 0-3 FRAME FORMAT**

These message types are characterized for use in transferring value information initiated by field unit to be received by the host. These messages are sent unsolicited by the field unit to send numeric and status information. These messages are instigated at the field on the occurrence of one or more alarms (type 0), scheduled report (type 1), test dial-out installation (type 2), and maintenance action acknowledgement (type 3).

## 10.1 RECORD SEND AND ACKNOWLEDGMENT

The field unit dials and connects with the host and waits 10 sec to insure the host modem error correction negotiation is completed which usually requires a modem dependant 5 sec period.

Prior to the expiration of 10 sec, the host may send an AZH command causing the field unit to suspend sending its unsolicited message until the the host thereafter sends an AZS command releasing the hold condition. The AZH and AZS are equivalent to flow control operators XOF and XON respectively. Once the suspend command AZH is issued, the host has become the line master and the field unit will stay on line indefinitely until the host disconnects.

The field unit sends the message that originally caused it to dial-in to the host. Four seconds are allowed for the host to receive the information record(s) and acknowledge correct receipt. The host evaluates the record(s) checksum(s) and returns an acknowledge to the unit in the form of AZXXXXXXN<cr> negative acknowledge (NAK) that one or more records were incorrect, or an AZXXXXXA<cr> positive acknowledge (ACK) indicating that all record(s) were received correctly.

D10147-011817 On receipt of a NAK or no host response in 4 sec following sending of the record(s), the field unit resends all

record(s) and waits for another reponse from the host. The field unit will try to resend its record(s) and receive an ACK host response 3 times, after which it will disconnect from the line and reinitiate the send process 24 hours later.

The field unit intrepretes AZA as positive confirmation that the message was received correctly and no further action by either host or field unit is thereafter required. The field unit thereafter disconnects from the host.

Following a host ACK - the field unit will remain on the line for 4 sec waiting for the host to send a valid AZ command indicating that the host desires to continue the session. If an AZ command is not received after the 4 sec period - the field will disconnect from the line.

If the host sends a valid AZ command within the 4 sec period after the field units unsolicited record(s) have been correctly received by the host, the host now becomes the link master and the field unit will stay on the line waiting for the host to disconnect, or communicate as the host so desires. Under these circumstances, the field unit will disconnect from the line if no characters are received from the host in any 30 sec period. In any case - the field unit will disconnect from the line after 8 minutes from the time it connected with the host.

## 10.2 MESSAGE DESCRIPTION

## 750 MESSAGE AZ,ADR.XTN,TYP,QTY1,QTY2,RAT,PEK,HRS,Q,C,R,T,<sum><cr><lf>

10.3 Message type 0-3 transmissions are prefixed with <DLE><STX> and terminated with <DLE><ETX> to delineate the entire message record set.

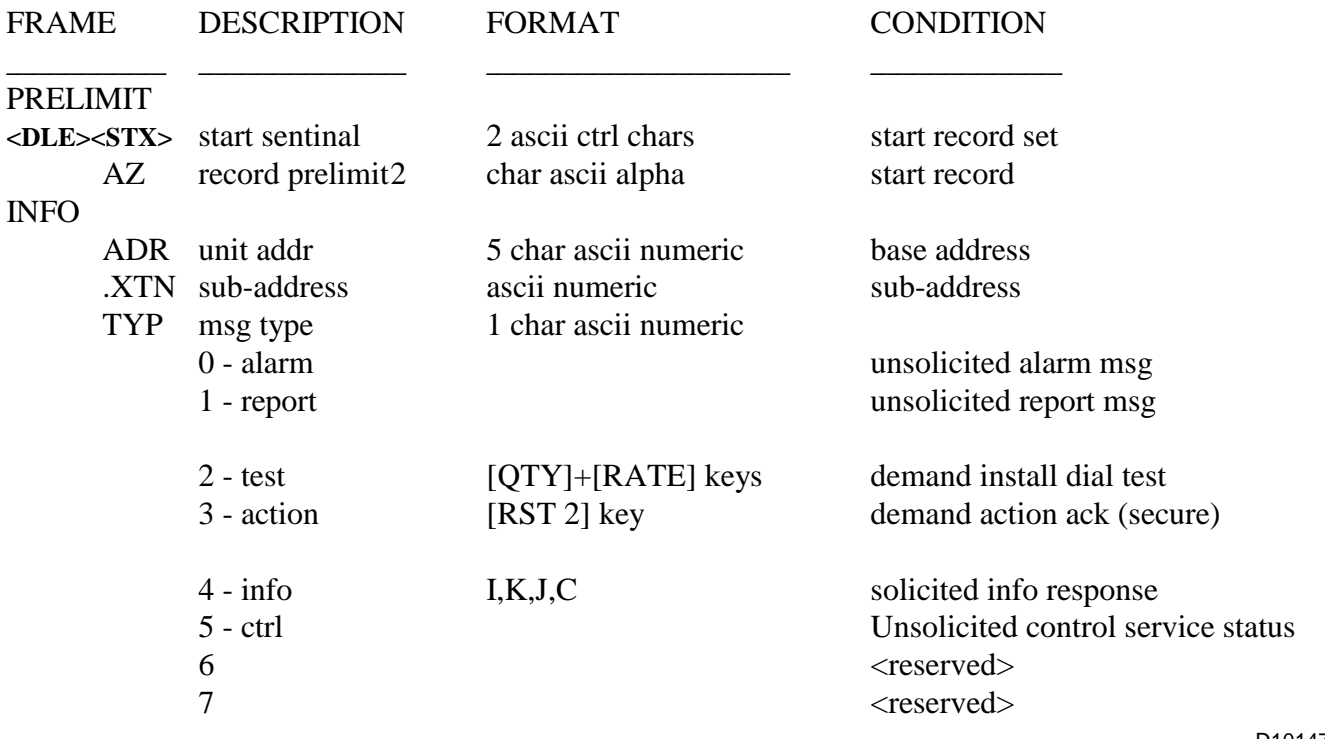

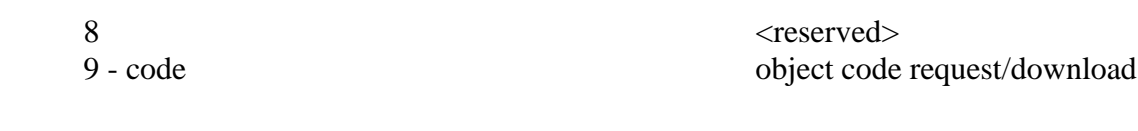

#### MEASUREMENTS

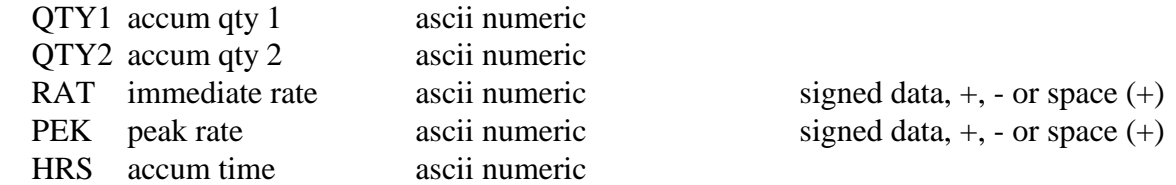

#### ALARMS

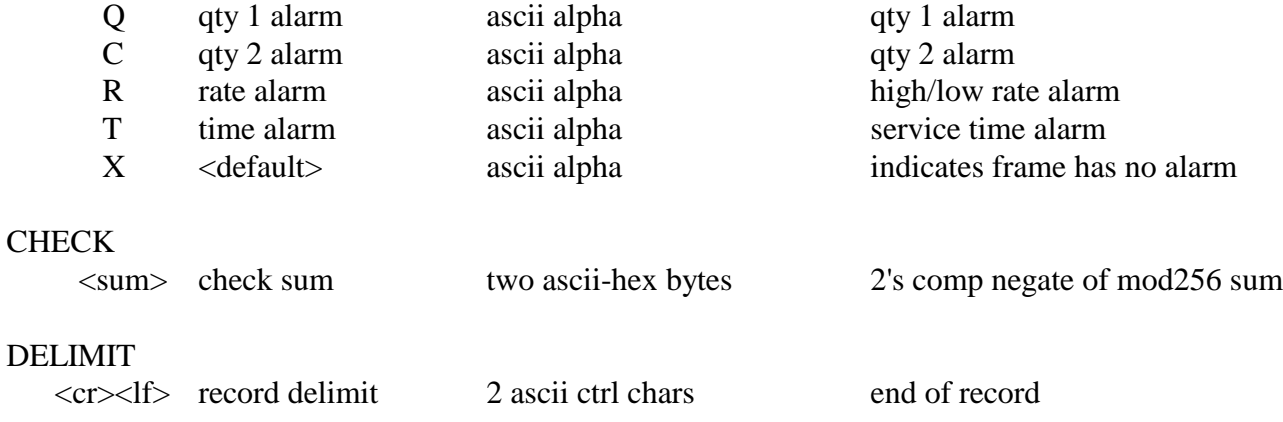

750 EXAMPLE

AZ,00909.0,0,00000988.93,00162871.43,+0000003.27,+0000345.67,00022,Q,X,R,X, <sum><cr><lf>

#### 10.3 SUSPEND TYPE 0-3 MESSAGE COMMANDS

<DLE><ETX> end sentinal 2 ascii ctrl chars end record set

10.3.1 This command is applicable to unsolicited field unit type 0-3 messages to be communicated to the host. The AZH command acts as an XOF to suspend the field units message.

> HOST SEND  $AZH < c$ r $>$

UNIT RESPOND  $<$ none $>$ 

10.3.2 This command is applicable to unsolicited field unit type 0-3 messages to be communicated to the host. The AZS command acts as an XON to enable the field unit to send the message which was previously suspended by the host using the AZH command.

> HOST SEND  $AZS < c**cr**$

UNIT RESPOND

<none>

## 10.4 CONTROL COMMAND - OUTPUT PORT

This command enables serial On/Off output port operation when the Control Function is set for Manual allowing direct control of the port output as follows:

## HOST SEND

AZ.PO0<cr>
Non-networked port P Off AZ.PO1<cr> On

AZ XXXXX.P O1 On

AZ XXXXX.P O0<cr>
Networked port P Off

#### **11.0 MESSAGE TYPE 4 FRAME FORMAT**

These message types are characterized as informational only and are for use in transferring value information initiated by the host to be sent to the field unit which produces a response back to the host. The field unit response checksum may be investigated by the host for validity. Should the packet message be incorrect - the host may command the unit to resend the message.

#### 11.1 UNIT IDENTIFICATION

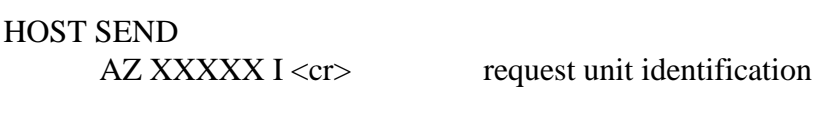

UNIT RESPOND  $AZ, ADR,4,A,B,C,D,1$ 

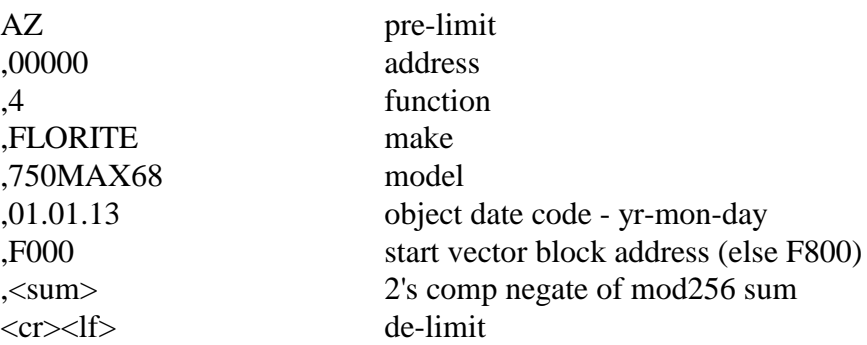

## 750 EXAMPLE AZ,00000,4,FLORITE,750MAX11,01.01.13,F000,<sum><cr><lf>

#### 11.2 SEND ACCUMULATED VALUES

750 HOST SEND AZ XXXXX K  $\langle$  cr>

AZ K <cr> Send all non-networked input ports having comport set for Report in standard message type 4 block frame format.

AZ XXXXX K <cr> Send all networked input ports having comport set for Report in standard message type 4 block frame format.

#### RESPONSE

AZ,ADR.XTN,4,A,B,C,D,E,<sum><cr><lf>

AZ prelimit

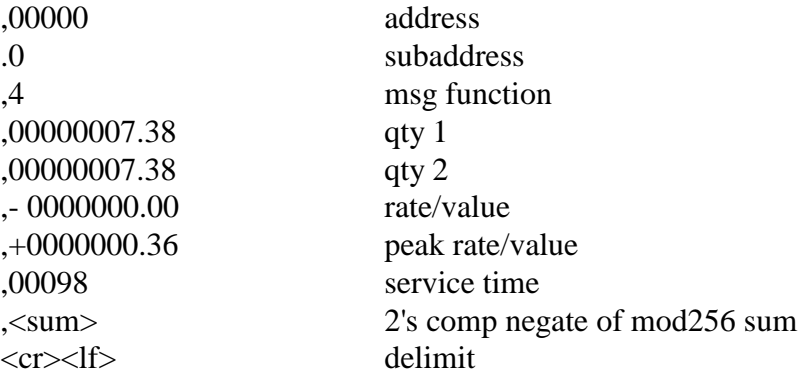

#### 750 EXAMPLE

AZ,00000.0,4,00000000.00,00000000.00,- 0000050.00,- 0000049.90,00024,<sum><cr><lf>

## 11.3 SEND PROGRAMMED VALUES HOST SEND AZ XXXXX J <cr>

## 750 RESPONSE

## AZ,ADR.XTN,4,A,B,C,D,E,F,G,H,I,J,K,L,M,N,P,R,<sum><cr><lf>

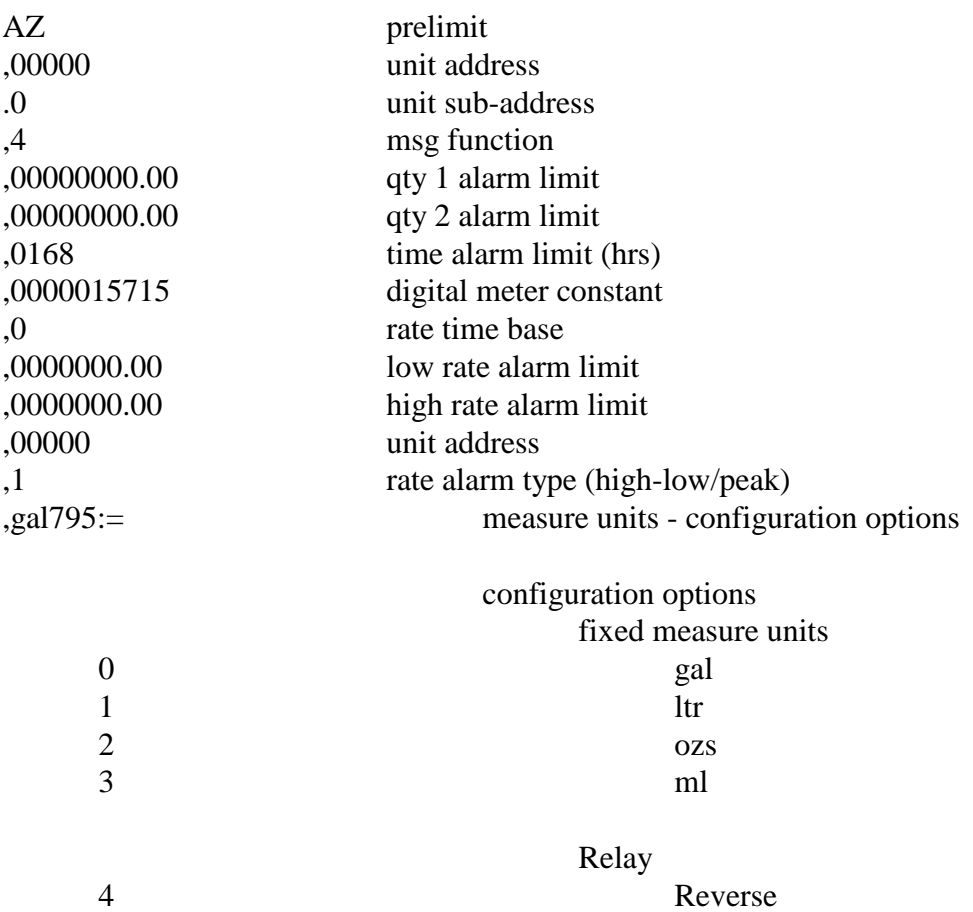

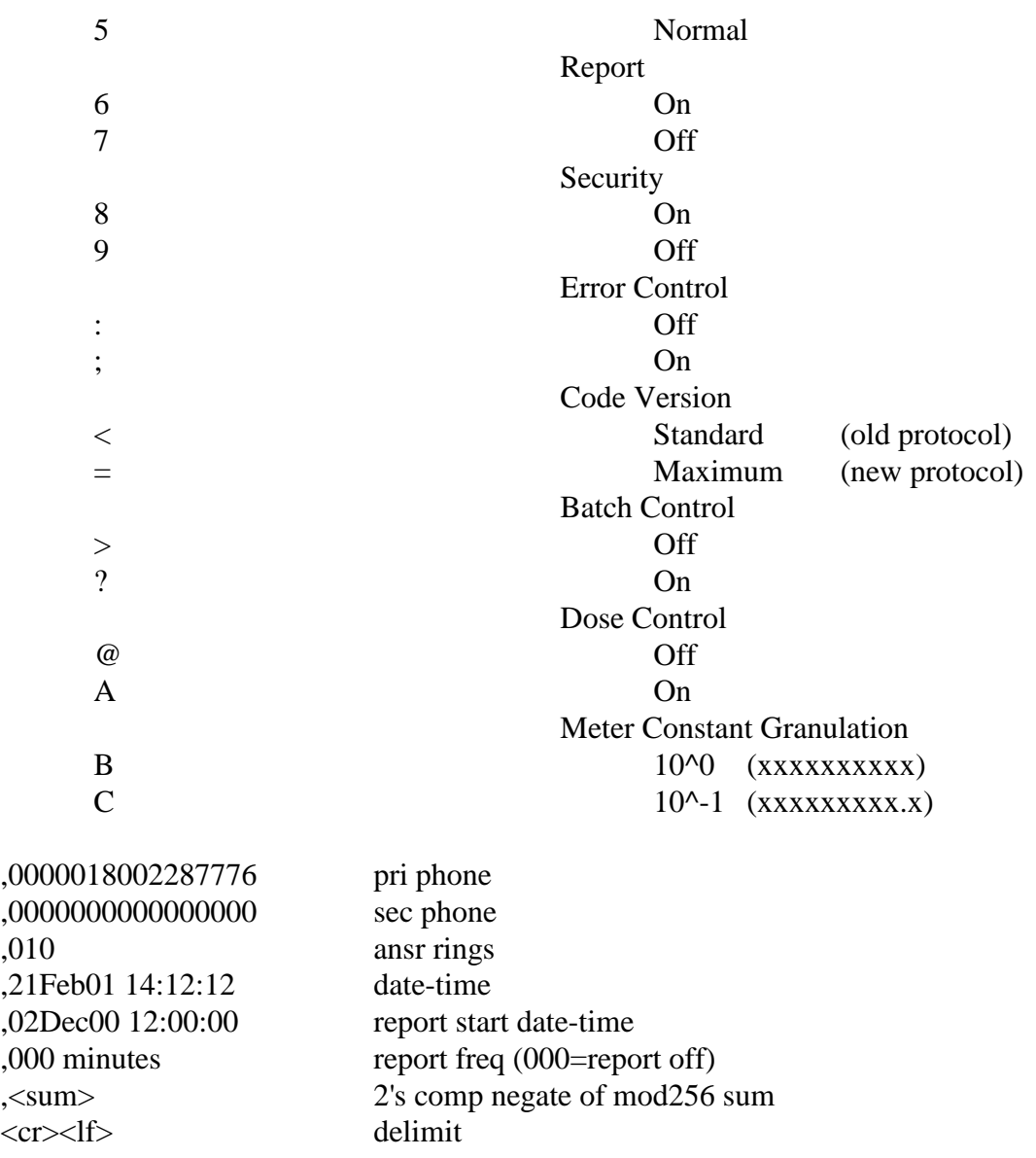

## 750 EXAMPLE

AZ,00000.0,4,00000000.00,0000000.00,0168,0000015715,0,0000000.00,000000.00,00000,1,gal795:=, 0000018002287776,0000000000000000,010,21Feb01 14:12:12,02Dec00 12:00:00,000 minutes,  $\langle \text{sum}\rangle \langle \text{cr}\rangle \langle \text{lf}\rangle$ 

## 11.4 SEND ROM CHECKSUM

The ROM checksum interrogate command may be used at any time and is particularily useful following flash download to verify each byt actually sent - and not just the whole rom where portions may NOT have been downloaded or address spaces not actually used. The cksm value is returned as 3 byt straight add/accumulate converted to ascii-hex. An 8 bit 32K rom with all "FF" byts would result in a cksm of \$7F8000 (maximum). Three address block segments are summed as follows:

From To

(6303 or HC11)

#### HOST SEND

AZ XXXXX C <cr>

#### RESPONSE

AZ, ADR, 4, A, <sum><cr><lf>

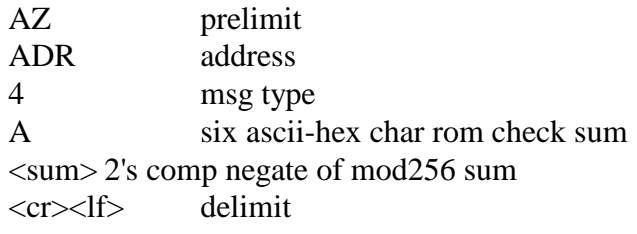

## EXAMPLE

AZ,00000,4,SSSSSS,<sum><cr><lf>

\$F000 or \$F800 last start code seg byt

\_\_\_\_\_\_\_\_\_\_\_\_\_\_\_\_\_\_\_ \_\_\_\_\_\_\_\_\_\_\_\_\_\_\_\_\_\_\_\_\_\_\_\_\_\_\_\_\_\_\_\_\_\_

MAIN\_CODE MAIN\_CODE\_END-1 \$8000 last main code seg byt

VECTORS UP THRU \$0000 - including byt at address \$0000-1

## **12.0 UNIT-TO-UNIT CLONE COMMANDS**

These commands are unsed to send and receive binary ram register information between a pair of interconnected monitor units which are designated READER unit and FIELD unit.

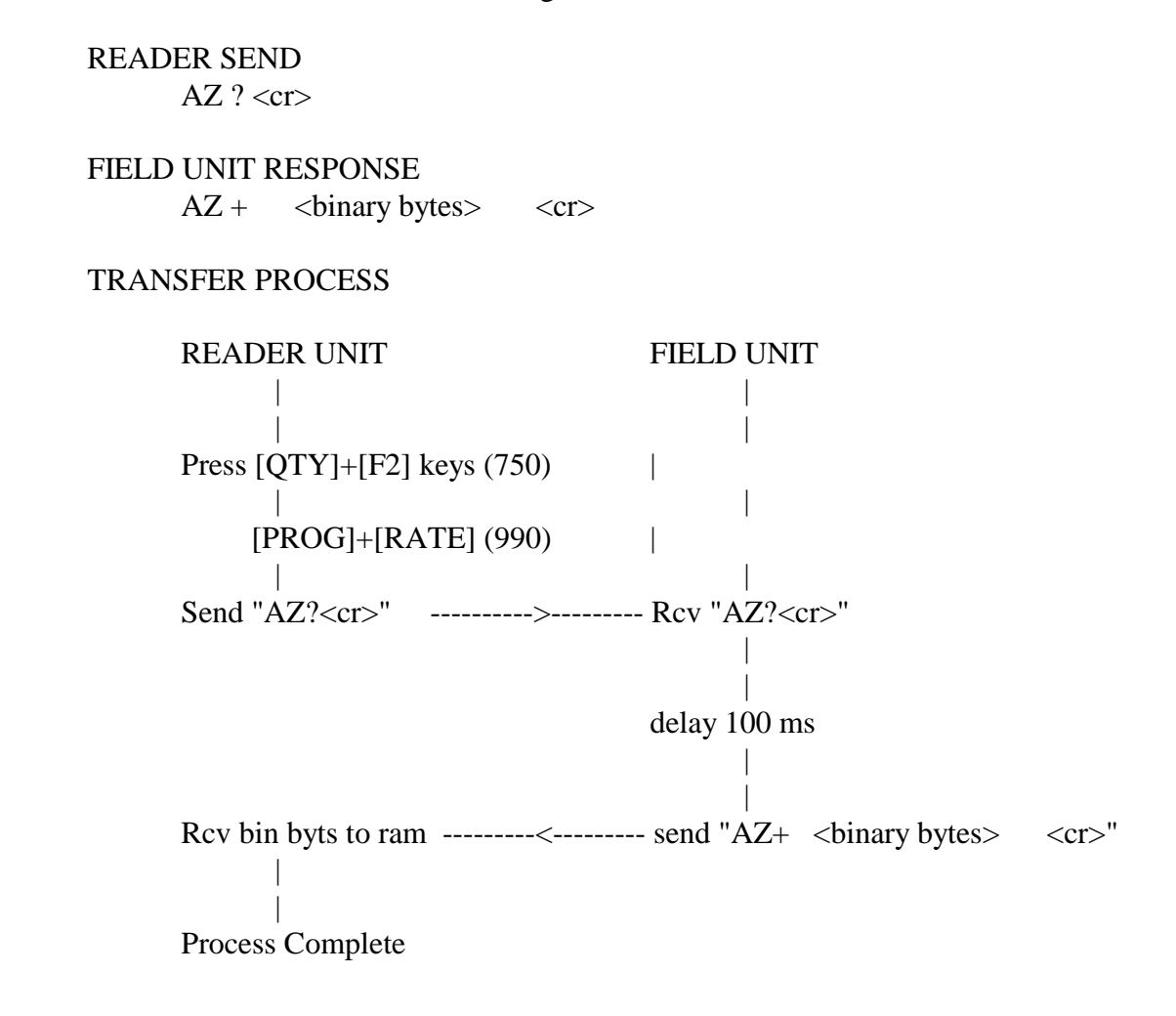

## **13.0 MESSAGE TYPE 9 FRAME FORMATS -** <SUSPENDED>

This message type is used to transfer object code from a host computer to a field unit. The field unit programs the host records into its instruction memory. Either the host or the field unit may independently initiate a request for object download.

#### 13.1 HOST INITIATED RECORD TRANSFER **-** <SUSPENDED>

Object record transfer may be initiated by the host in several ways as follows:

13.1.1 Direct connect with the unit and sending the initiation string; or

13.1.2 Send initiation string within four seconds following receipt of a type 0 or 1 message; or

13.1.3 Send initiation string within thirty seconds following receipt of a type 2 or 3 message.

#### HOST SEND

AZ XXXXX L40 <cr>host send object records command NOTE: the XXXXX address may be omitted for single non-networked unit

#### UNIT RESPOND

 $AZ$  XXXXX  $A \ll c$ r> unit rcv ready for first object record NOTE: unit shall respond with XXXXX address

#### HOST SEND

<object record>

## UNIT RESPOND

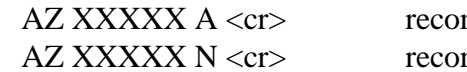

 $\alpha$  rcv CORRECT - send next record rd rcv ERROR - resend last record

NOTE: unit shall respond with XXXXX address

13.2 UNIT INITIATED RECORD TRANSFER **-** <SUSPENDED>

Object record transfer may be initiated by a field unit after connection with the host by sending the initiation string requesting object download.

UNIT SEND

<AZI msg> Request host to send object records with ident msg type 9

## 750 VERSION EXAMPLE AZ,XXXXX,9,FLORITE,750MAX11,01.08.22,F800,<sum><cr><lf>

#### HOST RESPOND

AZ XXXXX L40 <cr> download available and may proceed

NOTE: the XXXXX address shall always be mod  $2^{\wedge}16$  ascii numeric - all five digits representing a value from 0 to 65535.

#### UNIT SEND

 $AZ XXXXX A < cr>$  unit rcv ready for first object record

NOTE: unit shall respond with XXXXX address

#### HOST SEND

<object record>

## UNIT RESPOND

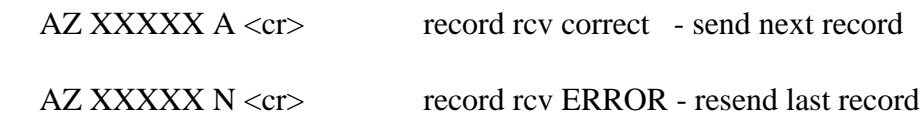

NOTE: unit shall respond with XXXXX address

## **14.0 MESSAGE TYPE 9 OBJECT RECORD FORMAT -** <SUSPENDED>

The message type 9 object code record format shall be standard Intel Hex enabling direct compatibility with existing assembly hex files. In the context of this message type, bytes are binary, characters are ascii.

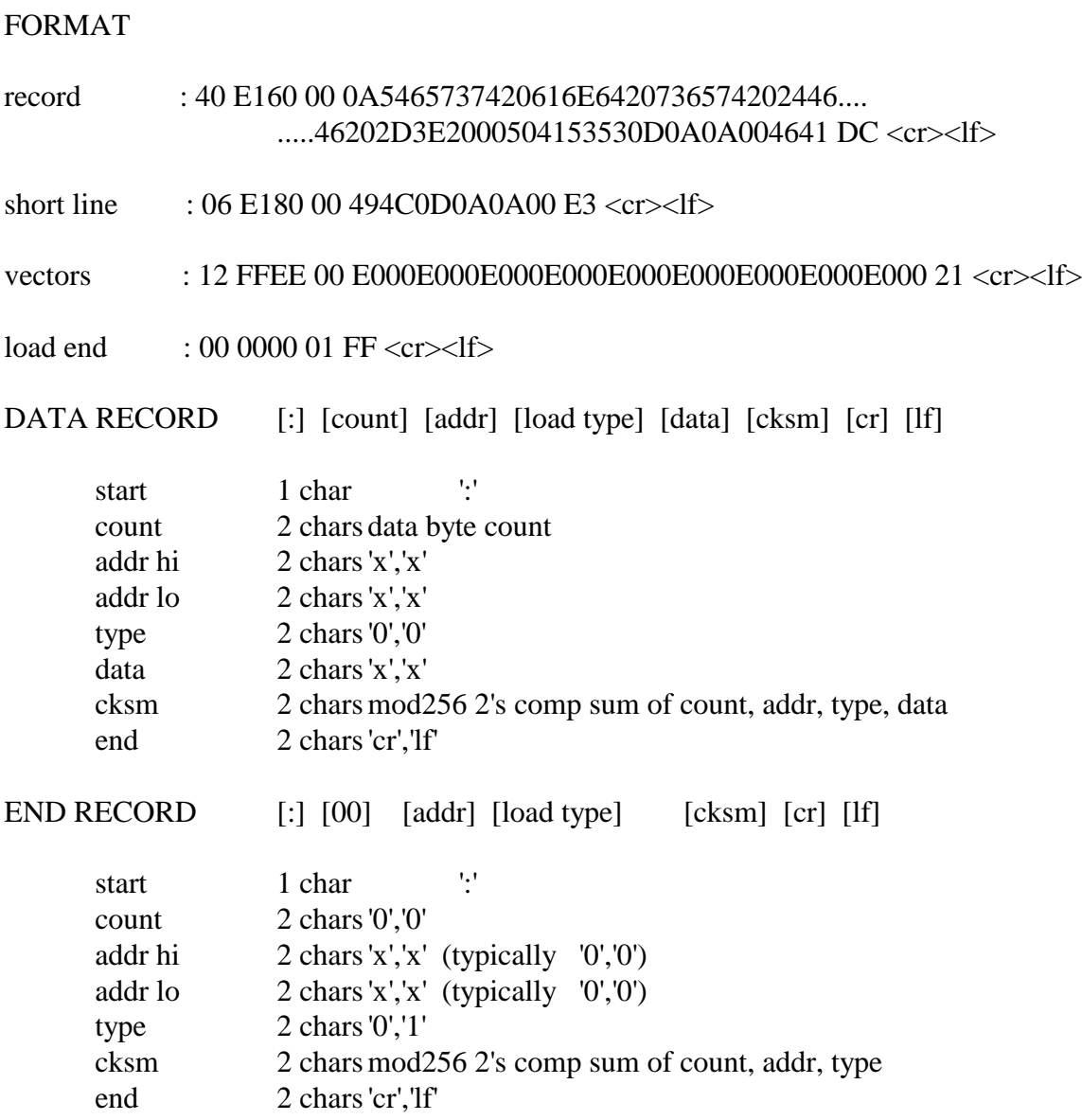

## **15.0 FLASH WRITE CONDITIONS AND RESTRICTIONS -** <SUSPENDED>

### 15.1 CONDITIONS

15.1.1 Entire code initially written in flash rom before installed in pcb

15.1.2 Process receives record and writes bytes to specified load address

15.1.3 Records shall be contiguous and contain 64 (40H) bytes or less

15.1.4 Loader executes from flash rom - relocatable record writer executes from cpu ram

15.1.5 One requested hex file record is serviced at a time unit ACK = record good - send next record unit NCK = record bad - resend last record

15.1.6 Unit error checks written record before ack - will retry write once will thereafter abandon loading senario and disconnecting from HOST.

#### 15.2 RESTRICTIONS

1. Assembler responsible for pretransmit flash page record alignment

2. Records in the following ranges are protected - flash rewrite ignored:

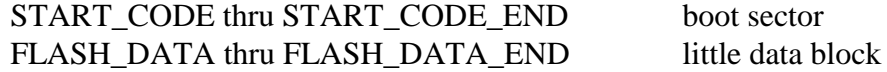

3. Successive records shall start at an address greater than the previous record end address

4. No data from subsequent records is allowed to reside in the same flash page as any previously programmed record

5. Loader receives record and writes to flash at the specified start address without regard to the record end address

## **16.0 RECORD CHECKSUM ALGORITHM**

16.1 Checksum Parse and Calculate Algorithm - Modulo 256 Ascii String

#### Example Record String

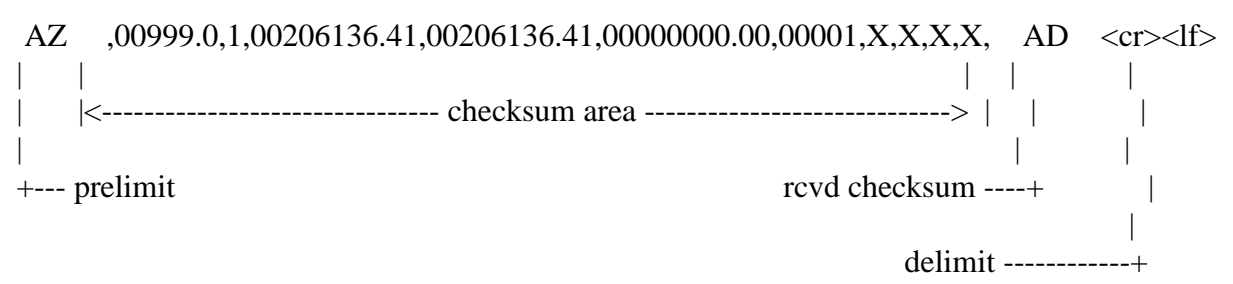

16.2 Checksum Ascii-Decimal Conversion:

 $'AD' = [ (10 * 16) + 13] = 173$  (decimal)

NOTE: 'FF' (255 decimal) is largest received checksum which is the modulus minus one.

Example string above sums (modulo 256) to 83, so that:

 $83 + 173 = 256$ , which becomes zero when 256 is subtracted.

16.3 Computing Requirements:

- 16.3.1. Numeric calculations performed in base 10 (decimal)
- 16.3.2. Add and subtract functions available
- 16.3.3. Accumulate in some pre-designated register space
- 16.3.2. Ability to test numeric magnitude (like a trial subtract)

16.4 Accumulation Process:

Sum string char values beginning with char immediately following prelimit string, up to, but not including, delimit string. Checksum ok if accumulate is zero. The beauty of this technique is that the checksum sent to you when added to the present sum will cause your accumulated sum to end up zero is the string is valid (checksum=ok). Great hua?

Basically - ya keep adding up the values until detecting the delimit string, or upon reaching an accumulated value of 256 or more as follows:

If value is now 256 or greater - just subtract 256 from present sum and keep chugging more summing. ELSE If CR char detected - get NEXT received char:

> Char is LF - goto exit and test accumulated value is zero: Value zero -> send ACK string to remote unit and process string contents.

ELSE Goto error exit, ignore string, send NAK string to remote unit. ELSE Char NOT LF - goto error exit, ignore string, send NAK string to remote unit. Q.E.D. - there it is. 16.5 Processing Logic Implementation: ; preset accumulator and extract pointer sum 0: \* zero -> accumulate reg \* indx -> char immediately following prelimit string ; accumulate decimal string char sum sum\_1: \* get char  $*$  if char not 13 goto sum 2 ; <cr> delimit char?  $*$  indx+1 -> indx \* get char \* if char 10 goto sum\_3 else goto sum\_error sum\_2: \* gosub convert -> return char decimal [value]  $*$  {accumulate(n-1) + [value]} -> accumulate(n)  $*$  indx  $\lt$ - indx+1 ; point next char \* test [accumulate - 256] ; modulo ovrflo? \* if negative goto sum\_1 ELSE  $*$  {accumulate(n) - 256} -> accumulate(n) \* goto sum\_1 ; determine checksum validity sum 3: \* test [accumulate - 0] \* if result not zero -> goto sum\_error \* <exit to sum ok services> sum\_error: \* <exit to sum error services> ; convert ascii hex char -> decimal and return [value] convert: \* <lookup/calculate decimal value via Value Convert Table> RETURN

## 16.6 Ascii Value Conversion Table

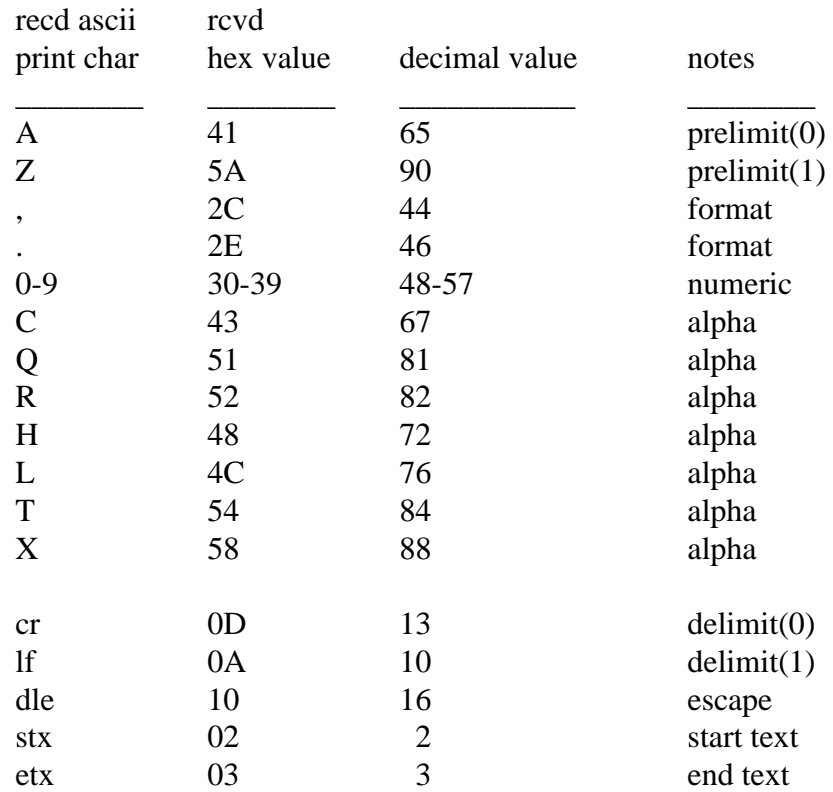

#### **17.0 750/560/540 CLASSIC MESSAGE FORMAT** - <SUSPENDED 09.04.06>

17.1 Remote Serial Message Formats

17.1.1 Unsolicited Report

<CR><LF><AAAAA> network address <CR><LF><BEL> prelim <CR><LF><QQQQQQQQ.QQ> quantity 1 value <CR><LF><CCCCCCCC.CC> quantity 2 value <CR><LF><BEL> delim 17.1.2 Alarm(s) Report <CR><LF><AAAAA> network address <CR><LF> <CR><LF><max hrs alarm> exceeded service time limit <CR><LF> <CR><LF><max qty alarm> exceeded quantity 1 limit  $<$ CR> $<$ LF> <CR><LF><low flow alarm> exceeded flow rate limit <CR><LF> <CR><LF><max cyc alarm> exceeded quantity 2 limit  $<$ CR $>$  $<$ LF $>$ 17.1.3 Dial Installation Test

<CR><LF><AAAAA> network address  $<$ CR> $<$ LF>

17.2 Local Serial Message Formats

17.2.1 AZK<CR> Command - Output accumulated values

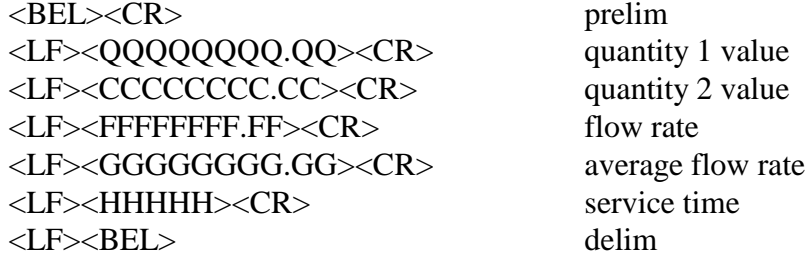

prelim quantity 2 value service time

17.2.2 AZJ<CR> Command - Output programmed variables

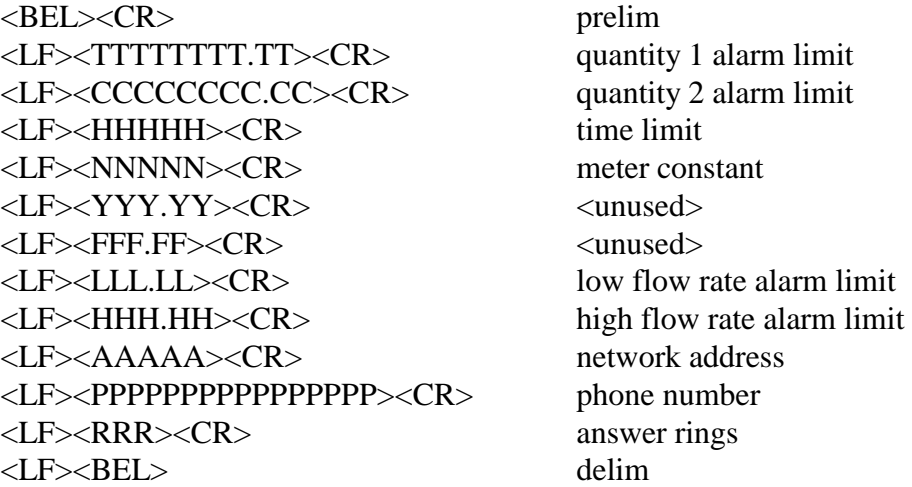

17.2.3 AZP<CR> Command - Serial Value Programming

Programming units above supports a multiple selection string which may be used to set one or more function options. For example the string "2579<cr>" selects ozs units, relay normal off, service time alarm, and keypad un-secure.

Star symbol "\*" indicates the default selection.

 $<$ CR> $<$ LF>

<CR><LF> Prelimit sentinal Tot Qty  $(xxxxxxxx.xx) = ?<$ BS> Total qty alarm limit  $<$ CR> $<$ LF> Cyc Qty  $(xxxxxxxxx)x = ?$  Cyc qty alarm limit  $<$ CR> $<$ LF> Time Limit  $(hrs) = ? < BSS$  Time alarm limit  $<$ or $>$ Report Period  $(hrs) = ?<\!\!BS\!\!>$  Report period  $<$ CR> $<$ LF> Constant  $(xxxxxx) = ?<$ BS> Sensor meter constant <CR><LF> YHZ  $(xxxxx) = ?<\text{BS}$  Sensor offset constant (always zero)

FCO  $(xxxxx) = ?**> Sensor low linear constant (always zero)**$ 

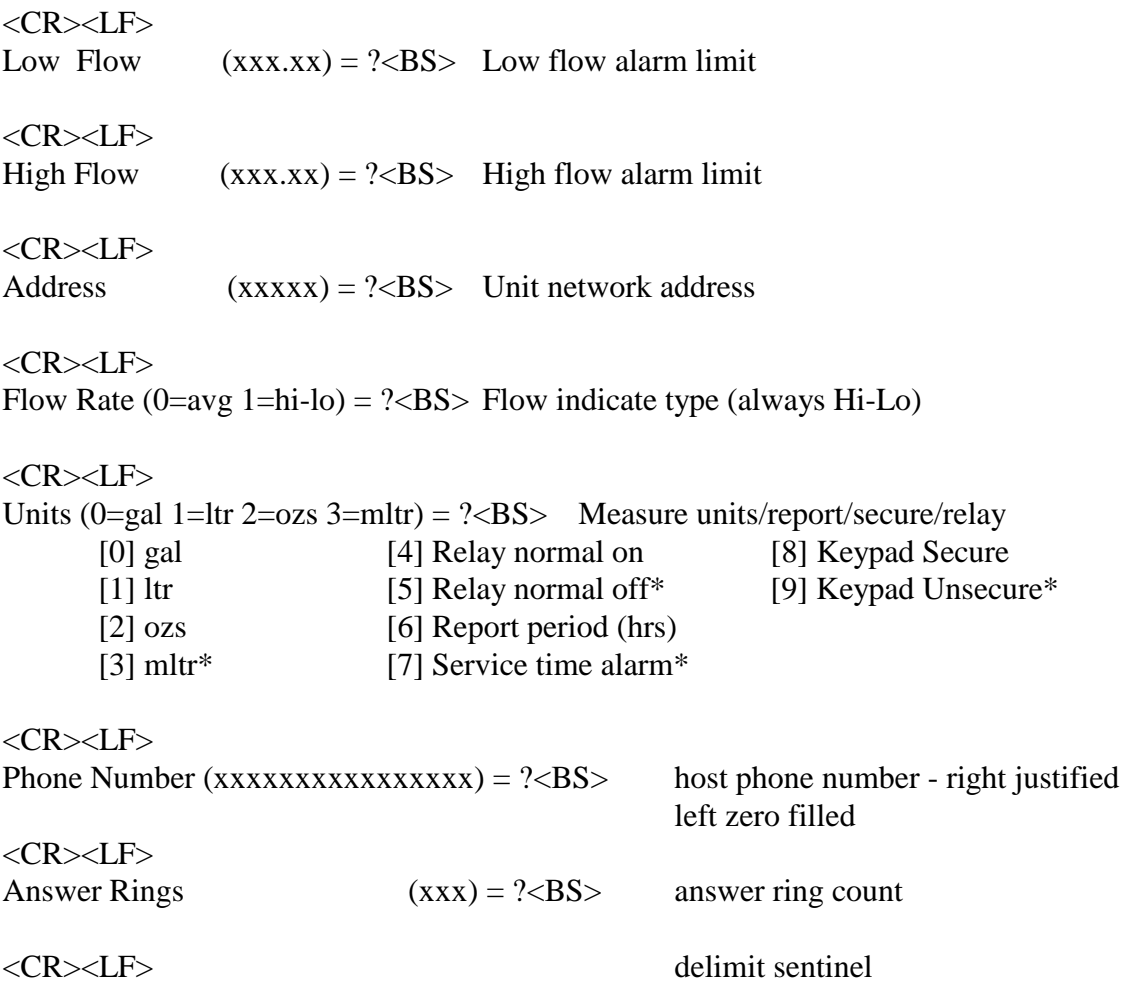